Jl. Lintas Sumaera KM.110, Tanah Badantuang 27553 0

[-](http://-)

Pemerintah Kab. Sijunjung / Rumah Sakit Umum

## Poli Obgyn

No. SK :

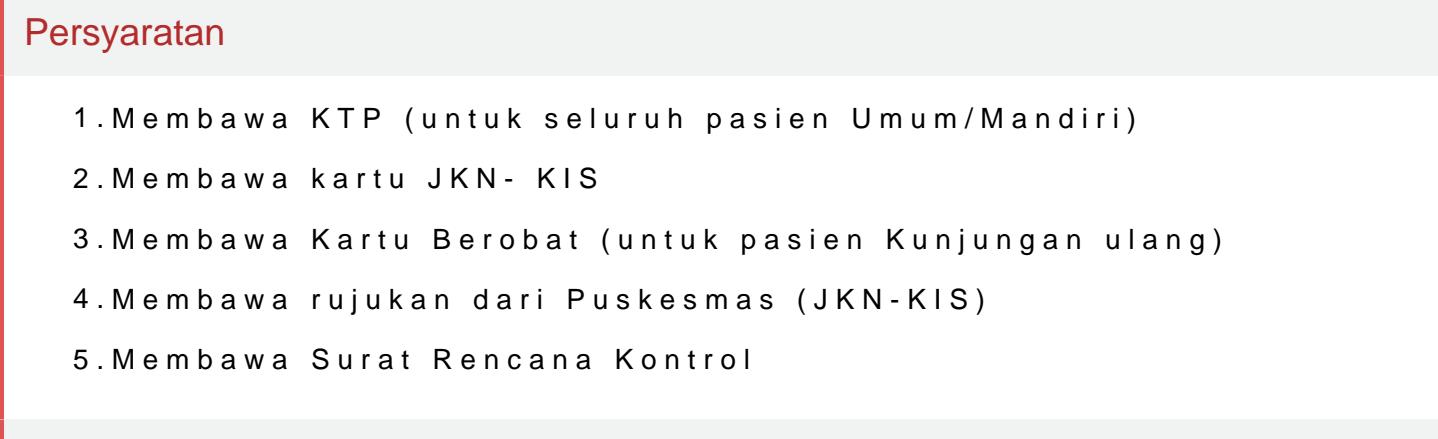

Sistem, Mekanisme dan Prosedur

Jl. Lintas Sumaera KM.110, Tanah Badantuang 27553 0 [-](http://-)

Pemerintah Kab. Sijunjung / Rumah Sakit Umum

- 1.A. Pasien Daftar Online 1. Pasien datang dan satpam mengarahkan ke pasien tidak bisa berjalan tersedia kursi roda atau brankar dan petuga tanpa dipungut biaya : ? Skrining pasien ? Pasien Umum Baru/Lama : N baru. Identitas Pasien (KTP) Nomor token pendaftaran online ? Pasien rujukan FKTP Nomor token pendaftaran online Surat Rencana Kontrol 2 kekasir untuk menyelesaikan administrasi pendaftaran dan langsung me kemudian menyerahkan bukti pembayaran, hasil skrining pasien dan me pendaftaran online ke Perawat Poliklinik. 3. Pasien JKN-KIS langsung menyerahkan surat rencana kontrol, hasil skrening pasien dan memperl online ke Bidan Poliklinik. 4. Pasien menunggu diruangan tunggu poli u pemeriksaan oleh dokter spesialis Obgyn (Anamnesa, pemeriksaan fisil (Laboratorium, Radiologi) bila diperlukan. 7. Jika dari hasil penunjang Obgyn ada indikasi untuk dilakukan tindakan medis di Instalasi Bedah dilakukan sesuai dengan SPO IBS. 8. Sebelum tindakan pasien atau ke rawat untuk dilakukan pendaftaran rawat inap serta penyelesaian admi umum). 9. Jika pasien dalam kondisi baik setelah pemeriksaan dokter d jika ada dan surat kontrol yang selanjutnya akan diserahkan ke pendaf Rencana Kontrol berikutnya. 10. Perawat menginput data hasil pemerik Penyelesaian administrasi/pembayaran dikasir (pasien umum). 12. Peng antrian apotik 13. Pasien pulang.
- 2.B. Pasien Daftar Offline (Langsung) 1. Pasien datang dan satpam meng (Informasi), apabila pasien tidak bisa berjalan tersedia kursi roda atau membantu ke poliklinik tanpa dipungut biaya : ? Skrining pasien ? Pasi lembaran register pasien baru. 2. Identitas pasien (KTP) 3. Memperliha KIS lama : 1. Memperlihatkan rujukan FKTP 2. Surat Rencana Kontrol 3 Identitas Pasien (KTP). 5. Mengisi register pasien baru. 2. Pasien Umu menyelesaikan administrasi pendaftaran dan menunggu antrian pendaft antrian. 3. Pasien JKN-KIS menunggu antrian pendaftaran 4. Pasien JK dan menyerahkan hasil skrining pasien, SEP, Surat Rencana Kontrol pe poli yang dituju dan menyerahkan bukti pembayaran pendaftaran dan m pasien kepada perawat. 6. Pasien menunggu diruangan tunggu poli unt pemeriksaan oleh dokter spesialis Obgyn (Anamnesa, pemeriksaan fisil (Laboratorium, Radiologi) bila diperlukan. 9. Jika dari hasil penunjang Bedah ada indikasi untuk dilakukan tindakan medis di Instalasi Bedah dilakukan sesuai dengan SPO IBS. 10. Sebelum tindakan pasien atau k rawat untuk dilakukan pendaftaran rawat inap serta penyelesaian admi Informasinpelayanan pyblik isipohim modinpolaring adakamisi 30 alan 2825 pakusinin kelimbat halaman r

penunjang jika ada dan surat kontrol yang selanjutnya akan diserahkan

Jl. Lintas Sumaera KM.110, Tanah Badantuang 27553 0

[-](http://-)

Pemerintah Kab. Sijunjung / Rumah Sakit Umum

## Waktu Penyelesaian

2 Jam

- a. 45 menit (Khusus untuk pendaftaran online).
- b. 1-2 jam (Khusus untuk pendaftaran offline).

Biaya / Tarif

Tidak dipungut biaya

1. Pasien Umum (Mandiri) :

a. Untuk retribusi pasien baru Rp. 6.000,-

b. Untuk pemeriksaan dokter Rp. 15.000,-

c. Untuk tindakan sesuai dengan Peraturan Bupati nomor 51 Tahun 2019 te Bupati Nomor 50 tahun 2015 tentang tarif layanan kesehatan dan jasa lainr Sakit Sijunjung.

2. Pasien JKN-KIS :

Peraturan Menteri Kesehatan tahun 59 tahun 2014 tentang standar tarif pe penyelenggaraan program jaminan kesehatan.

## Produk Pelayanan

1.Konsultasi Spesialis Obgyn

Pengaduan Layanan

Jl. Lintas Sumaera KM.110, Tanah Badantuang 27553 0 [-](http://-)

Pemerintah Kab. Sijunjung / Rumah Sakit Umum

- 1. Unit Layanan Pengaduan (ULP) RSUD Sijunjung
- 2. Kotak Saran
- 3. Email : rsudsijunjung1@gmail.com
- 4. Facebook :RSUD Sijunjung